2024/09/21 07:22 1/4 Arithmetic Calculations

## **C Variables**

- Declaring a variable as type 'const' will cause the compiler to store the variable in the PIC's program flash memory, not the SRAM.
- Adding the keyword 'volatile' to a variable is a good idea when this variable can be changed or altered outside the sourcefile that declared this variable.

## **Arithmetic Calculations**

- Avoid using multiplications and divisions whenever possible. These complex mathmatic
  calculations need a lot processing power and (what's even worser) a huge library to be
  compiled at all.
- If you need to multiply with and divide through even numbers like 2, 4, 8, 16, 32 ... you can make use of the bitshifting operators ">" and "«"

```
char c;
c = 12 >> 1; // c is 6 (division through 2)
c = 12 >> 2; // c is 3 (division through 4)
c = 12 << 1; // c is 24 (multiplication by 2)
c = 12 << 2; // c is 48 (mulitplication by 4)
c = 1023 >> 3; // c is 127 (10bit to 7bit;)
```

- If this is not enough, you could search for ASM optimized custom functions. You'll find some in code examples of TK, the ACSensorizer and a lot of PIC-Specialized Webpages – or of course the forum.
- If that still is not enough or you have no time and a lot of processing power / space available on your PIC, you can include the **libsdcc library**:

if multiplications, divisions, pointer operations, etc. are used in the .c code, the linker may fail due to missing functions, which are part of the libsdcc.lib library. The common library for pic16 derivatives is not compatible to MIOS, therefore I've created a special one which can be downloaded from here. Read the README.txt file for further details. TK on the C-Page

## **C** Functions

MIOS\_\*\_SRSet and \_SRGet Functions refer to the pins in Little-Endian order, so for example:

```
MIOS_DOUT_SRSet(1, 00000001) Will set the 1st pin (aka Pin 0).... or MIOS_DOUT_SRSet(1, 01000000) Will set the 7th pin (aka Pin 6)
```

# **C Optimizations**

How to mix C and ASM

## **SDCC Bugs/Workarounds**

Some of these bugs have first been described in a german thread in the forum.

#### **Array Access**

Sometimes the transfer of an array between modules does not work properly, e.g. file 1:

```
unsigned char MIDIValues[8];
file 2:
MIOS_MIDI_TxBufferPut(MIDIValues[1]);
Instead, you need to do something like
unsigend char value = MIDIValues[1]; //explicite temp variable
```

#### **Large Arrays**

MIOS\_MIDI\_TxBufferPut(value);

Arrays with more than 256 elements will produce compile (in fact linker) errors:

```
unsigned char myArray[256]; // will work
unsigned char myArray[257]; // will not be linked!

unsigned char myArray[64][4]; // will work
unsigned char myArray[64][5]; // will not be linked!
```

Thanks to Thomas for testing some workarounds with multiple single-dimensional arrays.

2024/09/21 07:22 3/4 Arithmetic Calculations

#### **Parenthesis**

Always use parenthesis around expressions like

```
myarray[a+b];
instead use
myarray[(a+b)];
```

#### **Preprocessor #ifs**

Avoid #ifdef and #if preprocessor-statements wrapped around declarations and function prototypes. Even if the preprocessor's #if statement is true (eg defined as '1'), any access to it's vars and functions from outside these wrapped statements produce a compile-warning:

```
#define TEST 1

#if TEST
    unsigned char testvar;
#endif /* TEST */

void testfunction(void) {
    unsigned char c = testvar + 1; // access to testvar produces compiler
error!
}
```

### **Zero Compare**

Avoid comparisons of unsigned char with 0, e.g.

```
unsigned char i;
  for (i = 0; i < 0; i+\bar{u}) {
      //body
  }</pre>
```

0 could be a constant that was defined using #define, e.g. the number of motorized faders. But you have no motorized faders... The main problem consists in the fact that your code depends on what else is done around the comparison or in the body. This provokes completely erratic behaviour.

 $update: \\ update: \\ 2006/10/30 \ c\_tips\_and\_tricks\_for\_pic\_programming \ http://www.midibox.org/dokuwiki/doku.php?id=c\_tips\_and\_tricks\_for\_pic\_programming\&rev=1161948153$ 

From:

http://www.midibox.org/dokuwiki/ - MIDIbox

Permanent link:

Last update: 2006/10/30 20:28

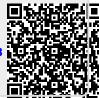